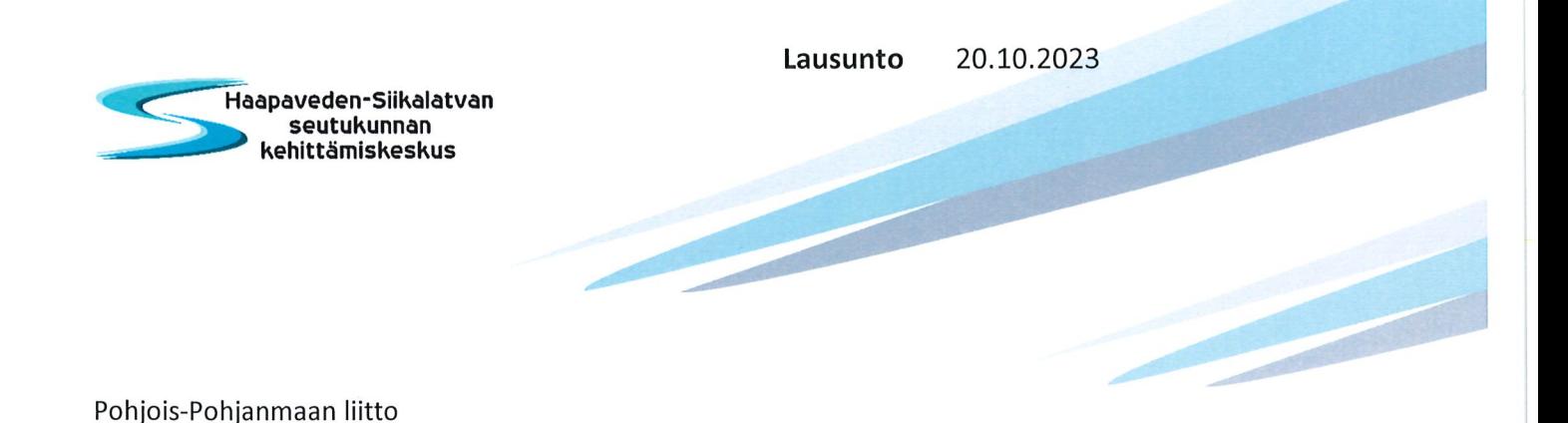

Lausunto Pohjois-Pohjanmaan liiton talous- ja toimintasuunnitelmaan 2024-2026

Ottaen huomioon useimmissa jäsenkunnissa olevat suuret haasteet ensi vuoden budjetin laadinnassa valtionosuuksien pienentyessä, olisi kohtuullista, että Pohjois-Pohjanmaan liitto asettaisi oman jäsenmaksuprosenttinsa kasvuesityksen matalammalle tasolle. Jopa 0 prosentin kasvua tässä tilanteessa olisi syytä harkita. Kuten suunnitelmassa todetaan, henkilöstö on liiton suurin menoerä. Henkilöstökulujen kasvu on lähivuosina ripeää, mutta se on sitä myös jäsenkunnissa. Eläköityvien henkilöiden ja muuten vapautuvien paikkojen ja virkojen täyttämistä on syytä harkita ja tehtävien uudelleen järjestelyjä.

Kansainvälisen yhteistyön ja hankkeiden lisääminen on aikaisemmin asetettu liiton tavoitteeksi. Uuden toimintasuunnitelman mukaan sektorilla on edetty. Uusia kansainvälisiä verkostoja, joissa toimitaan, mainitaan useita. Toimijaksi mainitaan Pohjois-Pohjanmaa. Tarkoittaako tämä maakunnan liitoa vai jotakin muuta toimijaryhmää maakunnan sisältä? Myös kv-hankkeita, joissa ollaan osapuolena, on useampia, mikä on hyvä asia. Lisääntynyt aktiivisuus EU:n verkostoissa kompensoi jonkin verran Karelia CPC -ohjelman päättymisen aiheuttamaa menetystä kvyhteistyössä.

Maakunnallisen viestinnän kärkihanke on mainittu tavoitteena jo aikaisemmissa toimintasuunnitelmissa. Jäämme odottamaan sen toteutumista. Tosin maakunnan kansallisen ja kansainvälisen profiloitumisen parantaminen mainitun hankkeen avulla on haastavaa. Pitkäkestoiset tulokset syntyvät vain tekemisen kautta.

Säännöllinen kansanedustajayhteistyö on tärkeää. Edunvalvontatyö vaikuttajien suuntaan onkin viime aikoina aktivoitunut. Olisi tärkeää nostaa sen rinnalle säännölliset meppitapaamiset muutoinkin kuin Brysselin toimiston edustajien toimesta.

Maakunnallisen kulttuurin kehittämisohjelman toteutumisen merkitys korostuu suuntauduttaessa Oulu 2026 -kulttuuripääkaupunkivuoteen, jossa mukana on käytännössä koko maakunta ja vähän ylikin.

Elintarviketaloutta koskevassa luvussa olisi syytä mainita mahdollisuuksien antajana pitkän kasvukauden sijaan pitkä päivä ja valoisat yöt. Kasvukautemmehan on auttamatta lyhyempi kuin etelämpänä Suomeakin.

TE2024-hanke, jota liitossa on toteutettu, on ollut tarpeellinen ja tukenut kuntia uuteen tehtävään suuntautumisessa.

Lijkenneverkkojen edunvalvonta maakuntamme ja Pohjois-Suomen tärkeiden yhteyksien osalta on suunnitelmassa hyvin nostettu esille ja se onkin tärkeää.

Pääradan kehittäminen edelleen ja nelostien parantaminen on jatkuvasti pidettävä esillä edunvalvonnassa.

Ilmastonmuutokseen ja uusiin energiamuotoihin liittyviä selvityksiä ja yhteistyöverkostoja mainitaan suunnitelmassa useita. On syytä miettiä, voiko liitto toimia myös aktivaattorina, eikä vain mahdollistajana näissä teemoissa. Tämä näkyy esim. strategisten tavoitteiden taulukossa, jossa paikallisten vihreän siirtymän keskittymien ja investointien edistämisessä toimenpiteenä mainitaan vain JTFrahoituksen myöntäminen. Sen sijaan s. 27 hyvin todetaan, että maakunnallinen energiakokonaisuus on yhä tärkeämpi osa aluekehittämistä sekä kansallista kilpailukykyä.

Monimuotoisuuskohteiden kartoittamiseen liittyviin kansallisiin hankkeisiin osallistuminen on tärkeää, jotta paikallinen näkökulma välittyy teemasta käytävään päätöksentekoon, jota tunnutaan käytävän yhteiskunnan ylätasolla.

Sisäisen valvonnan ja riskienhallinnan kohta on kuitattu aika ylimalkaisesti. Olisi hyvä kirjata, mitkä ovat todellisia riskikohteita liiton toiminnassa ja onko ajankohtaisesti niissä jotakin painotettavaa.

Viestinnän kohdalla kohderyhmiä ei toivottavasti ole kirjattu tärkeysjärjestyksessä, koska tärkein viestinnän kohde ei voi olla luottamushenkilöt ja jäsenkunnat vaan ennemminkin listan lopulla olevat yhteistyökumppanit, media ja maakunnan yritykset ja asukkaat. Tämä liittyy jatkuvaan ongelmaan liiton yleisen tunnettuuden ohuudesta.

Henkilöstöhallinnossa hyvänä uutena toimenpiteenä on nostettu esille palvelussuhteen päättyessä tehtävä lähtökysely ja palautteen pyytäminen työnantajakokemuksesta. Työtyytyväisyyden jatkuva mittaaminen on tärkeää.

Liiton toiminta on suunnitelman perusteella monipuolista ja ajan hengen huomioon ottavaa. Koska resurssit eivät ole lisääntymässä, olisi kuitenkin syytä miettiä keskittymistä kaikkein olennaisimpiin vaikuttamisen kohteisiin.

Haapaveden-Siikalatvan seudun kuntayhtymä

larp Brkm

Tarja Bäckman Seutujohtaja

lin kunta

Kunnanhallitus

OTE PÖYTÄKIRJASTA

§ 239 16.10.2023

Otteen saaia: Pohjois-Pohjanmaan liitto Otteen antopäivä: 24.10.2023

#### Lausuntopyyntö Pohiois-Pohianmaan liiton talous- ja toimintasuunnitelmaluonnoksesta vuosille 2024-2026

Khall 16.10.2023 § 239 238/00.04.01/2023

Valmistelija kunnanjohtajan Marjukka Manninen

> Pohjois-Pohjanmaan liitto on lähettänyt 26.9.2023 kunnan kirjaamoon Pohjois-Pohjanmaan liiton talous- ja toimintasuunnitelmaluonnoksen vuosille 2024 – 2026 ja pyytää siitä jäsenkunnilta lausuntoja.

"Toiminnan ja talouden suunnittelun perustana on Pohjois-Pohjanmaan liiton strategia 2020-2024. Strategiset tavoitteet on konkretisoitu suunnittelukauden tavoitteiksi, joiden toteutumista ja vaikuttavuutta mitataan strategisen tason mittareilla.

Vuoden 2024 tavoitteissa esille nousevat maakunnan fyysinen ja digitaalinen saavutettavuus, vritvstoiminta ja kilpailukyky, pohioisuus, kuntien elinvoimaisuus ja uudistuminen, tiedolla johtaminen sekä osaava työyhteisö.

Pohjois-Pohjanmaan liitto pyytää näkemyksiä strategisista ja toiminnalle asetetuista tavoitteista sekä talous- ja toimintasuunnitelman muusta sisällöstä.

Lausunto tulee toimittaa Pohiois-Pohianmaan liittoon viimeistään 23.10.2023 mennessä osoitteella kirjaamo@pohjois-pohjanmaa,fi tai Poratie 5 A, 90140 Oulu."

Lausuntopyynnön liitteenä on toimitettu Pohjois-Pohjanmaan liiton talous- ja toimintasuunnitelmaluonnoksesta vuosille 2024–2026.

- Esittelijä Kunnanjohtaja Manninen Marjukka
- Päätösesitys Iin kunta kiittää mahdollisuudesta lausua Pohiois-Pohianmaan liiton talous- ja toimintasuunnitelmaluonnoksesta vuosille 2024–2026.

Kunnanhallitus antaa liitteenä olevan lausunnon Pohjois-Pohjanmaan liiton talous- ja toimintasuunnitelmaluonnoksesta vuosille 2024–2026.

Päätös Kunnanjohtajan muutettu päätösesitys:

> Kunnanhallitus antaa liitteenä olevan lausunnon Pohiois-Pohianmaan liiton talous- ja toimintasuunnitelmaluonnoksesta vuosille 2024-2026 kokouksessa tehdvin lisäyksin.

Muutettu päätösesitys hyväksyttiin.

lin kunta OTE PÖYTÄKIRJASTA Kunnanhallitus § 239 16.10.2023

#### Muutoksenhakuohje koskee pykäliä: § 239

#### **MUUTOKSENHAKUKIELTO**

Yllä luetelluista päätöksistä ei saa tehdä oikaisuvaatimusta eikä kunnallisvalitusta, koska

Päätös koskee vain valmistelua tai täytäntöönpanoa tai toimielimen sisäisen toiminnan järjestämistä (KuntaL 136 §)

#### Vahingonkorvausasiat

Hallinto-oikeus ei ota tutkittavaksi vaatimusta, joka koskee vahingonkorvauksen perustetta tai määrää. Toimivaltainen yleinen tuomioistuin (käräjäoikeus) käsittelee vahingonkorvausvaatimuksia koskevat riita-asiat.

#### Työsopimusasiat

Hallinto-oikeus ei ota tutkittavaksi valitusta, joka koskee päätöksen työsopimuslain vastaisuutta. Yleinen tuomioistuin (käräjäoikeus) käsittelee työsopimuslain tulkintaa koskevat riita-asiat.

### Pohjois-Pohjanmaan liitto

Viite: Pohjois-Pohjanmaan liiton lausuntopyyntö 26.9.2023 Pohjois-Pohjanmaan liiton talous- ja toimintasuunnitelmaluonnoksesta vuosille 2024–2026

### Oulun kaupunkiseudun kuntien lausunto Pohjois-Pohjanmaan liiton talous- ja toimintasuunnitelmaluonnoksesta vuosille 2024–2026

Strategiset tavoitteet vuosille 2024-2026 ovat kannatettavia Oulun seudun kuntien näkökulmasta. Erityisesti maakunnan fyysinen ja digitaalinen saavutettavuus sekä kannattavan yritystoiminnan ja kilpailukyvyn edellytykset ovat tärkeitä tavoitteita. Myös tavoite selkiyttää johtamisjärjestelmää ja uudistaa liiton toimintakulttuuria on nähtävä Oulun seudun kuntien näkökulmasta tervetulleina toimenpiteinä.

Talousarvioesityksessä on toimintakuluja pystytty laskemaan meneillä olevan vuoden talousarvioon verrattuna 1,5 %, mikä on nähtävä kannatettavana. Henkilöstömäärän on arvioitu pienenevän vuodesta 2023, mikä edesauttaa talouden pysymistä tasapainossa, vaikka palkankorotukset omalta osaltaan nostavat henkilöstömenoja.

Talousarviossa ehdotetaan kolmen prosentin kasvua kuntien maksuosuuksissa vuoteen 2023 verrattuna. Oulun seudun kunnat edellyttävät tiukkaa talouskuria myös liiton talousarvion laadinnassa ja olisikin tavoitteellista pyrkiä selviytymään ilman kuntamaksuosuuksien korotuksia tai hyvin kohtuullisilla korotuksilla.

lin kunta yhtyy Oulun seudun kuntien lausuntoon. Lisäksi se pitää tärkeänä

- koko Pohjois-Pohjanmaan alueelle merkityksellisten turvetuotannosta poistuvien alueiden jatkojalostusta
- varautumisen ja elinkeinoelämän kehittymisen sekä uusiutuvien energialähteiden  $\bullet$ (erityisesti tuulivoima) rakentamisen vaatimaa tieverkon parempaa ylläpitoa ja rakentamista
- kalatalouden jatkuvuuden turvaamista

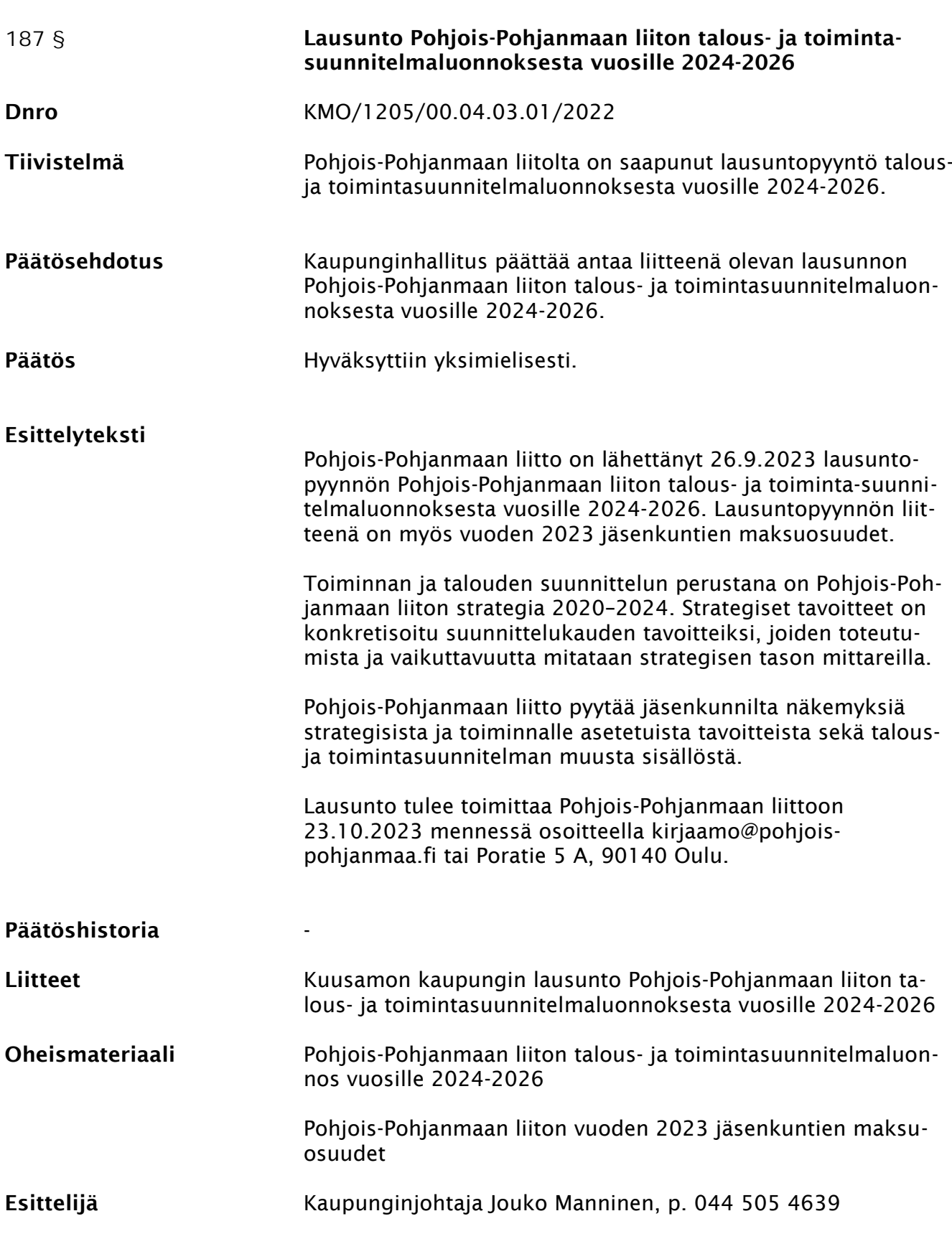

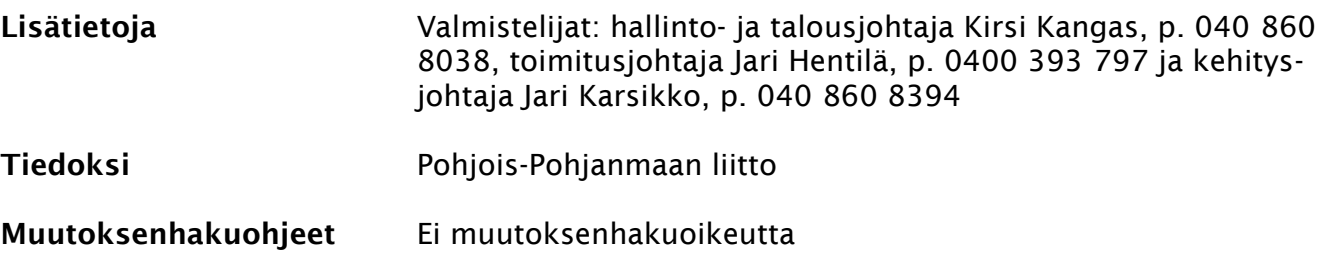

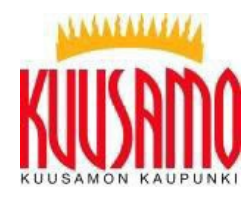

# Lausunto Pohjois-Pohjanmaan liiton talous- ja toimintasuunnitelmaluonnoksesta vuosille 2024–2026

Pohjois-Pohjanmaan liiton talous- ja toimintasuunnitelman 2023–2025 strategisina tavoitteina/linjauksina olevat saavutettavuus, kilpailukyky, pohjoisuus, kuntien elinvoimaisuus ja uudistuminen sekä tiedolla johtaminen ovat edelleen kannatettavia ja selkeitä valintoja alueen elinvoimaisuuden edistämiseksi. Kokonaisuudessaan suunnitelma on mahdollistava ja alueiden kasvua tukeva.

Maakuntaliiton strategisiin linjauksiin perustuvassa päätöksenteossa ja toimenpiteiden suunnittelussa tulee kiinnittää huomiota maakunnan eri alueiden erityispiirteisiin ja tasapainoiseen aluekehitykseen. Toimia tulee voida kohdentaa mahdollisimman joustavasti ja tarvelähtöisesti, alueiden rakenteelliset ja toiminnalliset ominaispiirteet huomioiden.

Maakunnan erityisenä haasteena on kotimaisen ja ulkomaisen työvoiman saatavuus ja liikkuvuus sekä kansainvälisten osaajien saaminen alueelle. Osaamisen varmistaminen sekä ilmastonmuutokseen sopeutumisen toimenpiteet koskevat erityisesti osa-alueita, joilla yritykset pystyvät lisäämään kilpailukykyään, liiketoiminnan kannattavuutta sekä vastuullisuutta. Tähän tulisi maakuntaliiton kannustuksella ja rahoituksella pyrkiä löytämään ratkaisuja ja toimenpiteitä, joita kunnat voisivat yhteistyössä lähteä toteuttamaan suuremman vaikuttavuuden aikaansaamiseksi.

Kansainvälisyys on tunnistettu kasvun elementiksi osaamisen ja kilpailukyvyn edistämisessä. Paitsi että kansainvälistymistä painotetaan älykkään erikoistumisen strategian teemoissa, tulee tässä yhteydessä huomioida selkeästi matkailun merkitys kansainvälistymistä edistävänä ja työllistävänä vientialana. Älykkään erikoistumisen strategia ei siis saa toimia poissulkevana rajoitteena rahoitushauissa, vaan alueiden erilaisuus ja ominaispiirteet on tunnistettava ja tunnustettava myös tässä yhteydessä. Pohjois-Pohjanmaan älykkään erikoistumisen strategian ajantasaisuutta tarkistettaessa tulisi siinä yhteydessä huomioida myös Pohjois-Pohjanmaan matkailustrategian, ilmastotiekartan ja elintarvikestrategian mukaiset toimet sekä innovaatioekosysteemit.

Maakunnan rahoittamisen välineet: Uudistuva ja osaava Suomi 2021 - 2027 EU:n rakennepolitiikan ohjelma, Oikeudenmukaisen siirtymän rahasto (JTF), Interreg Aurora muodostavat vankan pohjan maakuntaohjelman toimeenpanossa.

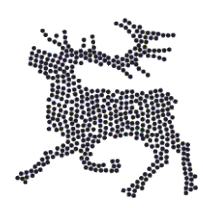

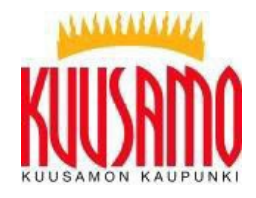

Muuttunut geopolitiikka ja turvallisuustilanne edellyttävät huoltovarmuuteen ja kokonaisturvallisuuteen liittyvien asioiden tarkastelua myös aluekehittämisen kannalta. Maakunnallisessa liikennejärjestelmäsuunnittelussa ja edunvalvonnassa tulee korostaa valtatie 20:n liikenteenvälityskyvyn parantamista ja logistisia yhteyksiä Ruotsin pohjoisosien kautta Norjan satamiin (Narvik).

Kansainvälisyys yritystoiminnan vahvistamisen ja kilpailukyvyn parantamisen edellytyksenä on ajankohtainen teema. Pohjoisen painoarvo korostuu omana kokonaisuutena nykyiseen geopoliittiseen ja kansainväliseen tilanteeseen liittyen. Koillismaan ja Kuusamon kannalta on samalla muistettava Itä-Suomea koskevat kehittämistoimenpiteet vt 5 mukaan lukien.

Suunnitelmaan on kirjattu elintarviketaloutta aktivoivia toimenpiteitä elintarviketarvikestrategian mukaisesti. Elintarvikealan tukemiseksi tulee Koillismaan näkökulmasta kiinnittää huomiota elintarvikealan koulutuksen mahdollistamiseen. Suunnitelmassa ei mainita metsä- ja puuteollisuustoimialaa. Toimiala on erittäin merkityksellinen puun jatkojalostuksen ja uusien tuoteinnovaatioiden tuomien mahdollisuuksien kautta.

Suunnitelmassa tulisi huomioida referoitujen väestöennusteiden rajoitteet. Kuusamon kaupungin näkymät ovat tuoreen selvityksen mukaisesti selvästi positiivisemmat kuin pelkästään Tilastokeskuksen ennusteet. Elinvoimatyöllä muutosta on jo syntynyt, ja kehityskulku on Kuusamon kaupungin näkemyksen mukaisesti selvästi positiivisempi. Tämä tulee huomioida muun muassa aluerakennetyössä ja harjoitettavassa tukipolitiikassa.

Kuusamon kaupungin energia- ja ilmastovaihemaakuntakaavaluonnoksesta 22.9.2022 antaman lausunnon mukaiset näkökohdat tulee huomioida mahdollistavuuden suhteen kaavan jatkovalmistelussa. Maakuntakaavan reservialuemerkintä tuulivoiman osalta mahdollistaisi alueiden toteuttamisen tutkimisen myöhemmin yleiskaavoituksella, mikäli olosuhteet ns. reservialueilla muuttuvat. Jatkotyössä on tarkasteltava vielä kertaalleen eteläosia Kuusamosta.

Maakuntaohjelmassa 2022 – 2025 määritellään Pohjois-Pohjanmaan aluekehittämisen tahtotila. Vuoden 2024 aikana aktivoidaan maakuntaohjelman toimeenpanoa ja jatketaan ohjelman kärkihankkeiden vaiheittaista käynnistämistä. Ohjelmassa esitetyt teemat ovat ajankohtaisia ja tukevat Koillismaan ja Kuusamon kehittämistä.

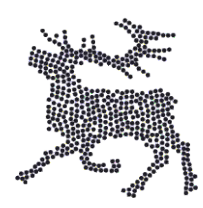

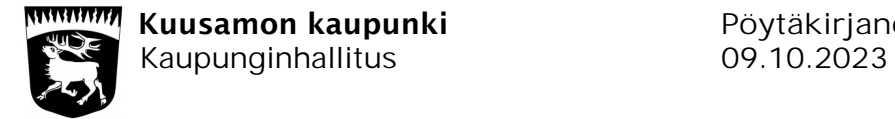

Sivu 5

### MUUTOKSENHAKUKIELTO

### Pykälät

177, 178, 179, 180, 181, 185, 187, 188, 189

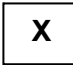

Koska päätös koskee vain valmistelua tai täytäntöönpanoa, kuntalain 136 §:n nojalla tästä päätöksestä ei saa tehdä oikaisuvaatimusta eikä kunnallisvalitusta.

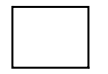

Muu peruste, mikä?

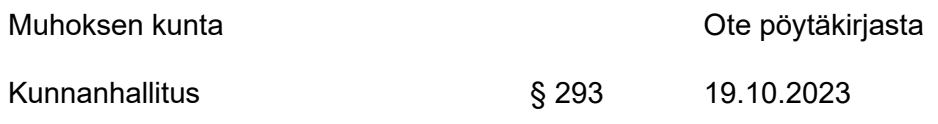

### **Lausunnon antaminen Pohjois-Pohjanmaan liiton talous- ja toimintasuunnitelmaluonnoksesta vuosille 2024–2026**

Khall 19.10.2023 § 293 445/00.04.01/2023

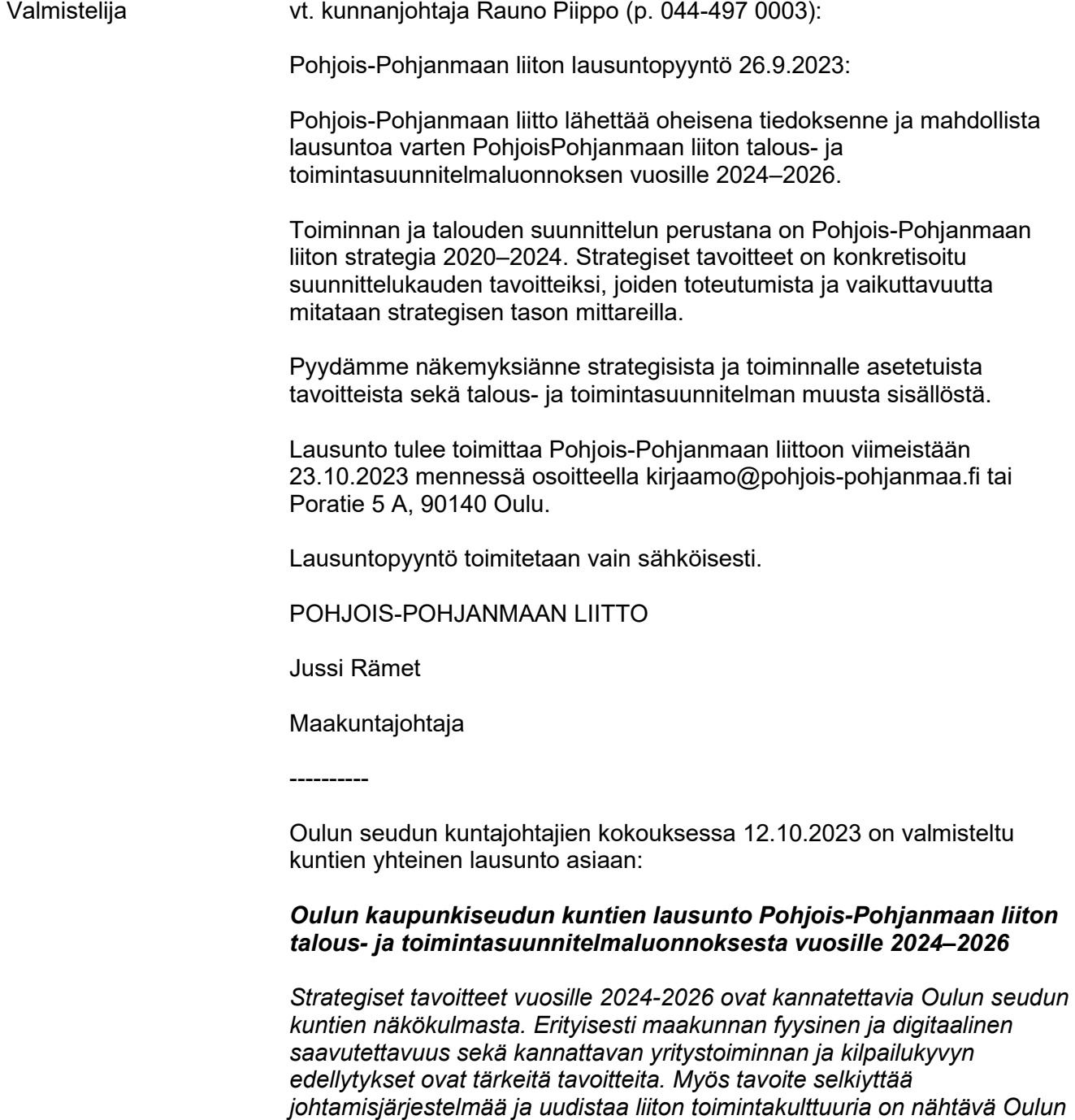

*Talousarvioesityksessä on toimintakuluja pystytty laskemaan meneillä olevan vuoden talousarvioon verrattuna 1,5 %, mikä on nähtävä kannatettavana. Henkilöstömäärän on arvioitu pienenevän vuodesta 2023,* 

*seudun kuntien näkökulmasta tervetulleina toimenpiteinä.*

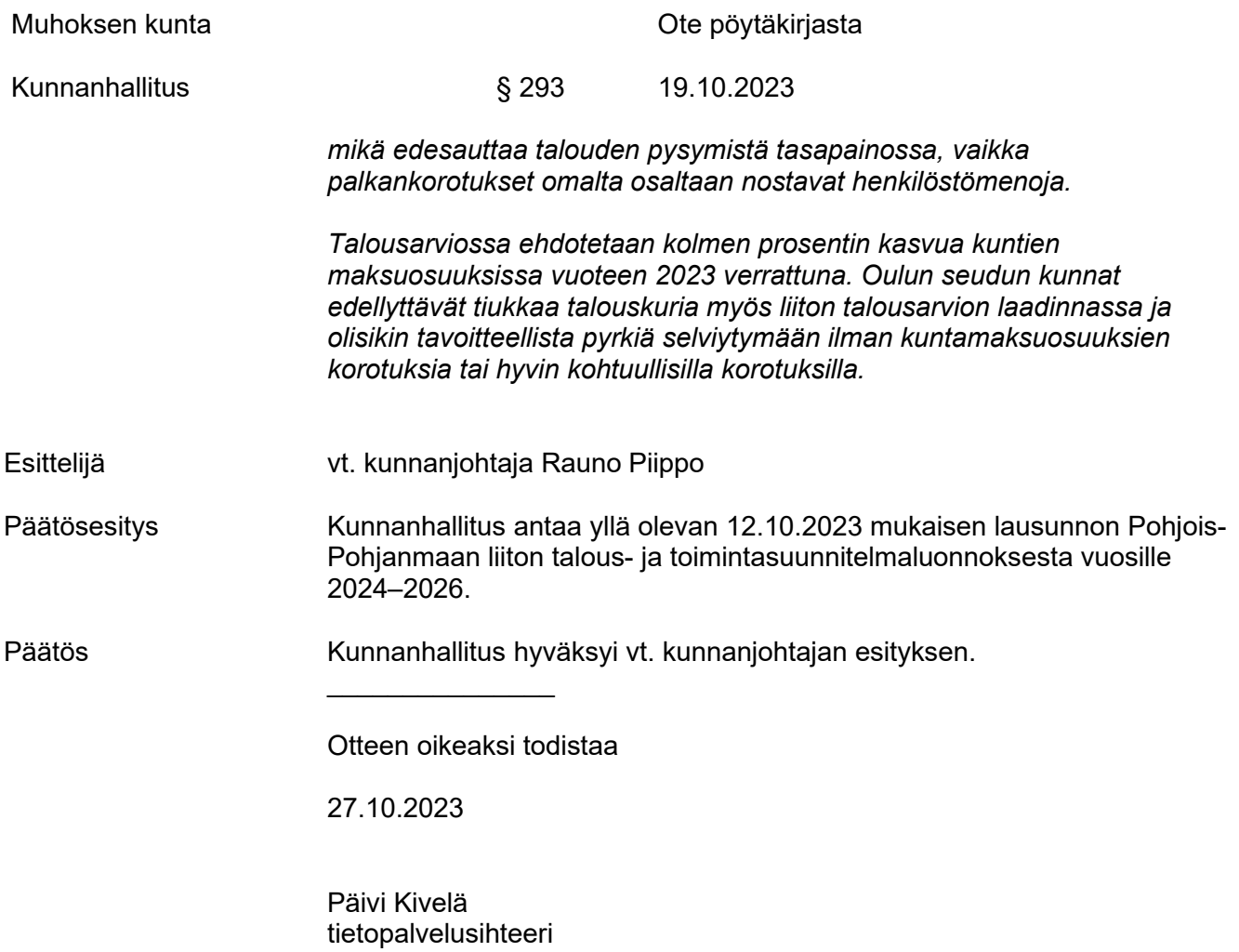

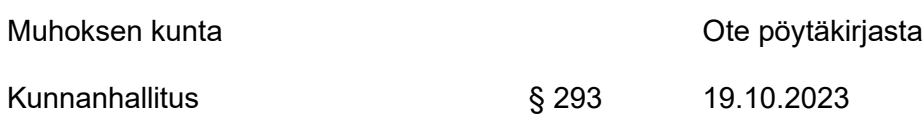

# **Muutoksenhakuohje koskee pykäliä: § 293**

### **Muutoksenhakukielto**

Päätökseen, joka koskee vain asian valmistelua tai täytäntöönpanoa, ei saa kuntalain 136 §:n mukaan hakea muutosta.

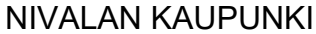

Kaupunginhallitus § 346 09.10.2023

### **Lausunto Pohjois-Pohjanmaan liiton talous- ja toimintasuunnitelmaluonnoksesta vuosille 2024–2026**

### **Khall 09.10.2023 § 346**

379/00.01.08/2023

Ennakkovaikutusten arviointi laadittu: Kyllä [ ] Ei [ ]

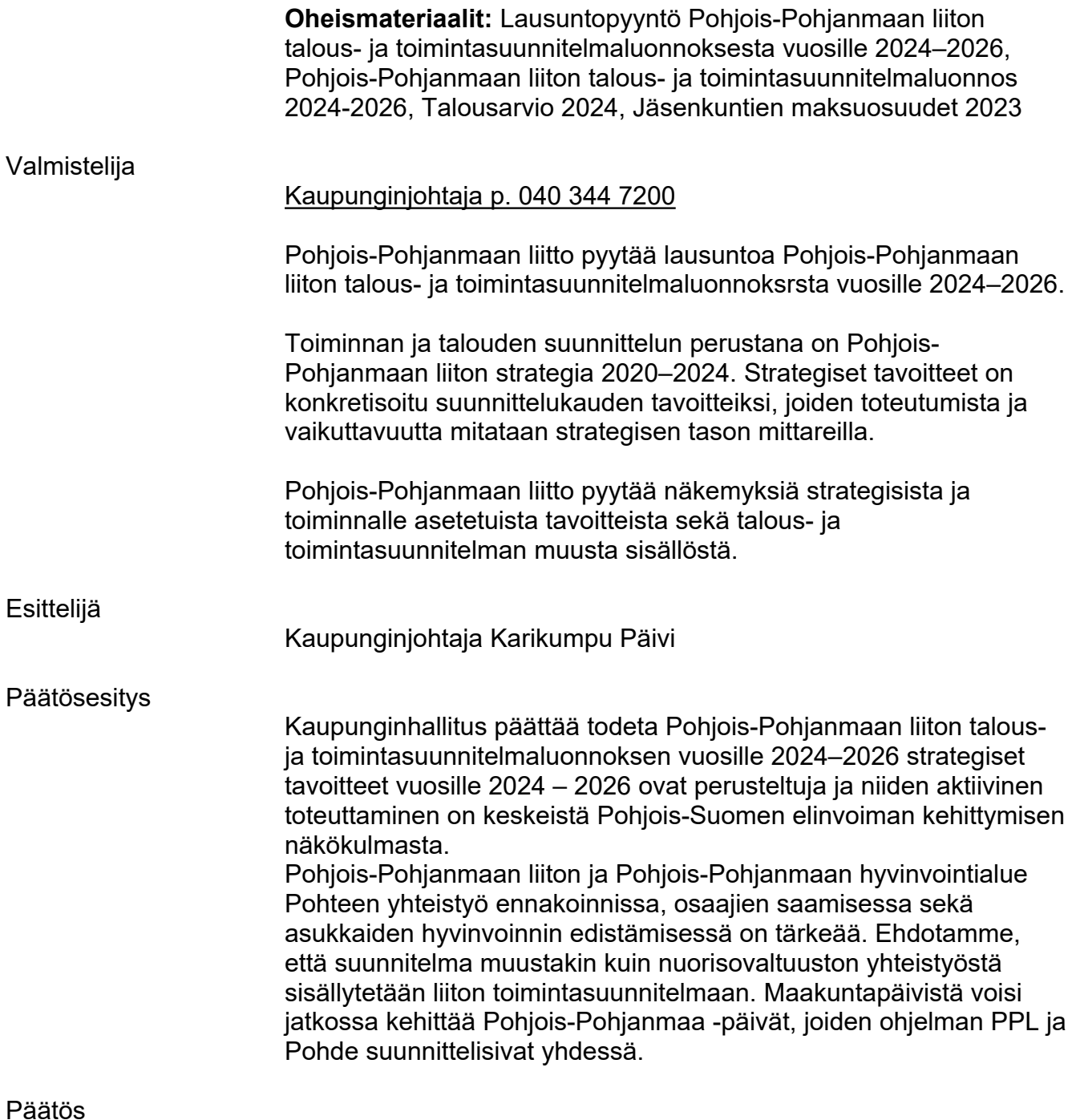

Hyväksyttiin.

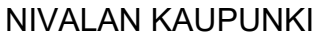

Kaupunginhallitus § 346 09.10.2023

OTE: Pohjois-Pohjanmaan liittoon viimeistään 23.10.2023 mennessä osoitteella [kirjaamo@pohjois-pohjanmaa.fi](mailto:kirjaamo@pohjois-pohjanmaa.fi)

Oheismateriaali

title2

Lausuntopyyntö Pohjois-Pohjanmaan liiton talous- ja toimintasuunnitelmaluonnoksesta vuosille 2024–2026 Pohjois-Pohjanmaan liiton talous- ja toimintasuunnitelmaluonnos 2024-2026, Talousarvio 2024 Jäsenkuntien maksuosuudet 2023

Asianmukaisesti allekirjoitetusta ja tarkastetusta pöytäkirjasta kirjoitetun otteen oikeaksi todistaa

Nivalassa 11.10.2023

Anja Koski hallintoassistentti

Tämä asiakirja on allekirjoitettu sähköisesti Nivalan kaupungin asianhallintajärjestelmässä.

NIVALAN KAUPUNKI KARALIT OTE PÖYTÄKIRJASTA

Kaupunginhallitus § 346 09.10.2023

### **Muutoksenhakuohje koskee pykäliä: § 346**

### **Muutoksenhakukielto**

Päätökseen, joka koskee vain asian valmistelua tai täytäntöönpanoa, ei saa kuntalain 136 §:n mukaan hakea muutosta.

# **Pöytäkirja**

Päätöstä koskevia pöytäkirjan otteita ja liitteitä voi pyytää Nivalan kaupungin kirjaamosta:

### **Nivalan kaupunki, kirjaamo Kalliontie 15, 85500 Nivala sähköpostilla: kirjaamo@nivala.fi**

Pöytäkirjan nähtävilläolo: Kirjaamossa ja kaupungin verkkosivuilla 11.10.2023

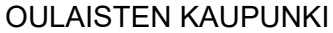

Kaupunginhallitus § 345 23.10.2023

### **Lausunto Pohjois-Pohjanmaan liiton talous- ja toimintasuunnitelmasta vuosille 2024- 2026**

KHALL § 345 426/00.04.01/2022

Valmistelija Kaupunginjohtaja Riikka Moilanen

Pohjois-Pohjanmaan liitto on lähettänyt tiedoksi ja mahdollista lausuntoa varten Pohjois-Pohjanmaan liiton talous- ja toimintasuunnitelmaluonnoksen vuosille 2024-2026. Liitteenä suunnitelmaluonnos ja vuoden 2023 jäsenkuntien maksuosuudet.

Toiminnan ja talouden suunnittelun perustana Pohjois-Pohjanmaan liiton strategia 2020-2024. Strategiset tavoitteet on konkretisoitu suunnittelukauden tavoitteiksi, joiden toteutumista ja vaikuttavuutta mitataan strategisen tason mittareilla.

Pohjois-Pohjanmaan liitto pyytää näkemyksiä strategisista ja toiminnalle asetetuista tavoitteista sekä talous- ja toimintasuunnitelman muusta sisällöstä.

Lausunto tulee toimittaa Pohjois-Pohjanmaan liittoon 23.10.2023 mennessä.

### **Oulaisten kaupungin lausunto:**

Pohjois-Pohjanmmaan maakuntaliiton tulee tiivistää entisestään yhteistyötä Pohjois-Pohjanmaan kuntien kanssa. Heikkenevä kuntatalous, työttömyyden kasvu ja epävarmuus elinkeinoelämässä vaikuttavat koko maakunnan elinvoimaisuuteen. Kunnat tarvitsevat maakuntaliitolta tukea tuleviin haasteisiin.

Hallitusohjelman kirjaukset esimerkiksi valtionosuusuudistuksesta edellyttää vahvaa edunvalvontaa. Valtakunnallisiin keskusteluihin on tuotava mukaan Pohjois-Suomen näkökulmat, jolloin aktiivisina toimijoina ovat myös suuria kaupunkeja pienemmät kunnat.

Yhteistyö hyvinvointialueen, maakuntaliiton ja kuntien kanssa tulee olla saumatonta ja uusien toimintamallien löytyminen vaatii vielä paljon töitä.

Oulaisten kaupunki esittää, ettei maakuntaliiton kuntamaksuosuuksia nosteta vuodelle 2024.

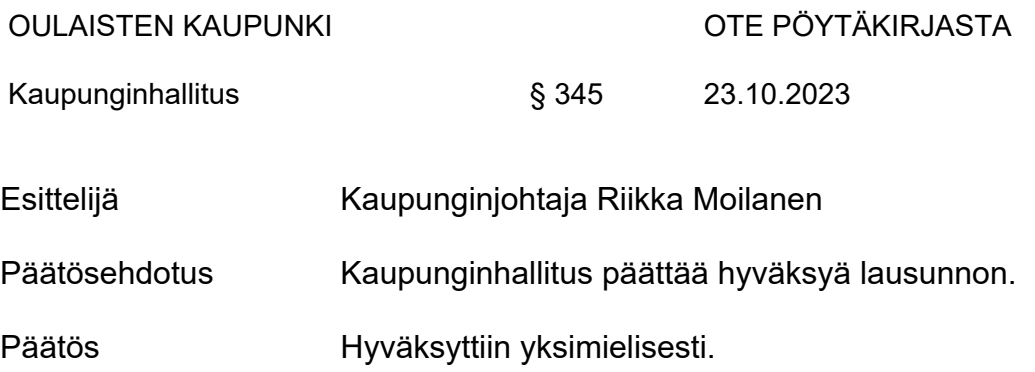

Jakelu: -Pohjois-Pohjanmaan liitto

Otteen oikeaksi todistaa

25.10.2023

*Suvi Koskenlaine* Suvi Koskenlaine pöytäkirjanpitäjä

OULAISTEN KAUPUNKI VALLAISTEN KAUPUNKI VALLAISTA VAIHASTA

Kaupunginhallitus § 345 23.10.2023

**Muutoksenhakuohje koskee pykäliä: § 345**

### **Muutoksenhakukielto**

Päätökseen, joka koskee vain asian valmistelua tai täytäntöönpanoa, ei saa kuntalain 136 §:n mukaan hakea muutosta.

# **Pohjois-Pohjanmaan liitto**

Viite: Pohjois-Pohjanmaan liiton lausuntopyyntö 26.9.2023 Pohjois-Pohjanmaan liiton talous- ja toimintasuunnitelmaluonnoksesta vuosille 2024–2026

# **Oulun kaupunkiseudun kuntien lausunto Pohjois-Pohjanmaan liiton talous- ja toimintasuunnitelmaluonnoksesta vuosille 2024–2026**

Strategiset tavoitteet vuosille 2024-2026 ovat kannatettavia Oulun seudun kuntien näkökulmasta. Erityisesti maakunnan fyysinen ja digitaalinen saavutettavuus sekä kannattavan yritystoiminnan ja kilpailukyvyn edellytykset ovat tärkeitä tavoitteita. Myös tavoite selkiyttää johtamisjärjestelmää ja uudistaa liiton toimintakulttuuria on nähtävä Oulun seudun kuntien näkökulmasta tervetulleina toimenpiteinä.

Talousarvioesityksessä on toimintakuluja pystytty laskemaan meneillä olevan vuoden talousarvioon verrattuna 1,5 %, mikä on nähtävä kannatettavana. Henkilöstömäärän on arvioitu pienenevän vuodesta 2023, mikä edesauttaa talouden pysymistä tasapainossa, vaikka palkankorotukset omalta osaltaan nostavat henkilöstömenoja.

Talousarviossa ehdotetaan kolmen prosentin kasvua kuntien maksuosuuksissa vuoteen 2023 verrattuna. Oulun seudun kunnat edellyttävät tiukkaa talouskuria myös liiton talousarvion laadinnassa ja olisikin tavoitteellista pyrkiä selviytymään ilman kuntamaksuosuuksien korotuksia tai hyvin kohtuullisilla korotuksilla.

Kaupunginhallitus

<sup>s</sup>285 09.10.2023

Asianmukaisesti allekirjoitetusta, tarkastetusta ja yleisesti nähtäville (KL 140 \$) Pyhäjärven kaupungin verkkosivuilla (www.pyhajarvi.fi, hallintoesityslistat ja pöytäkirjat) 12.10.2023 julkaistun pöytäkirjan otteen oikeaksi todistaa:

Pyhäjärvellä 12.10.2023

Pirkko Forss-Pesonen hallinnon toimistosihteeri

# PYHÄJÄRVEN KAUPUNKI OTE PÖYTÄKIRJASTA

Kaupunginhallitus S 285 09.10.2023

# Lausunto / Pohjois-Pohjanmaan talous-ja toimintasuunnitelmaluonnos 2024-2026

Khall 09.10.2023 S 285 261/00.04.01/2023

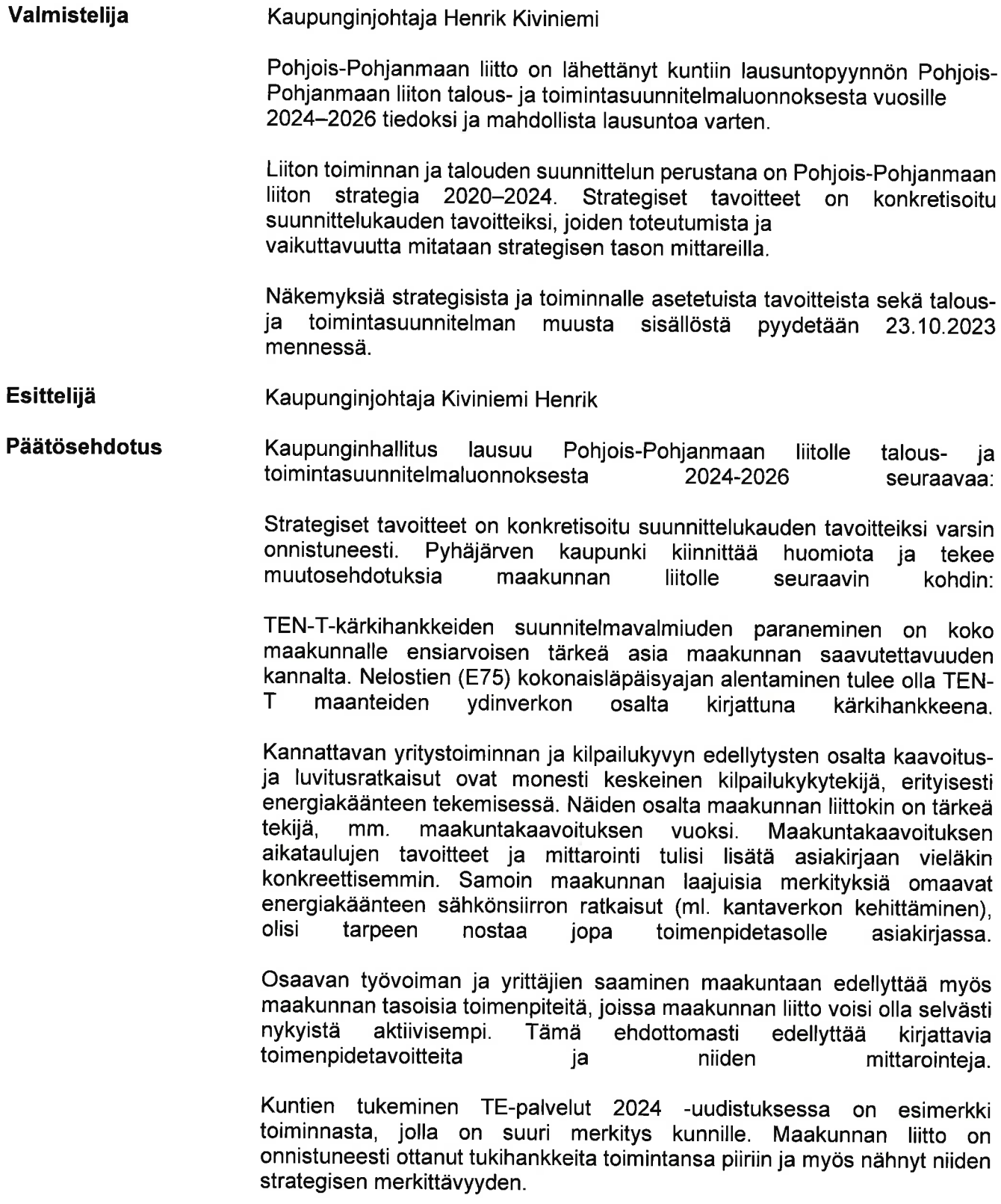

Kaupunginhallitus

§ 285 09.10.2023

Päätös

Kaupunginhallituksen kokoustauko päättyi klo 17.41.

Puheenjohtaja määräsi suoritettavaksi nimenhuudon. Paikalla olivat Jouni Jussinniemi, Eeva-Riitta Pappila, Raija Leppäharju, llpo Karvonen, Juhani Pyhtilä, Teija Mykkänen, Harri Lehto, Henrik Kiviniemi, Kirsti Kinnunen, Jukka Tikanmäki, Juha Kuivaniemi ja Jorma Leskinen.

Kaupunginhallitus hyväksyi kaupunginjohtajan päätösehdotuksen.

PYHÄJÄRVEN KAUPUNKI OTE PÖYTÄKIRJASTA

### Muutoksenhakuohje koskee pykäliä: § 285

### Muutoksenhakukielto

Päätökseen, joka koskee vain asian valmistelua taitäytäntöönpanoa, ei saa kunta-Iain 136 \$:n mukaan hakea muutosta.

Muu peruste

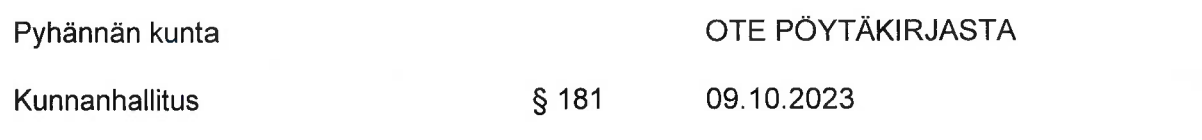

### Lausunto Pohiois-Pohianmaan liiton talous- ja toimintasuunnitelmaluonnoksesta vuosille 2024-2026

Kunnanhallitus 09.10.2023 § 181 42/11.01.00.03/2022

> Pohjois-Pohjanmaan liitto pyytää Pyhännän kunnan lausuntoa Pohjois-Pohjanmaan liiton talous- ja toimintasuunnitelmalunnoksesta vuosille 2024-2026.

Toiminnan ja talouden suunnittelun perustana on Pohjois-Pohjanmaan liiton strategia 2020-2024. Strategiset tavoitteet on konkretisoitu suunnittelukauden tavoitteiksi, joiden toteutumista ja vaikuttavuutta mitataan strategisen tason mittareilla.

Pohjois-Pohjanmaan liitto pyytää Pyhännän kunnan näkemyksiä strategisista ja toiminnalle asetetuista tavoittteista, sekä talous- ja toimintasuunnitelman muusta sisällöstä.

Esittelijä kunnanjohtaja Ismo Mäkeläinen

Pyhännän kunta hyväksyy Pohiois-Pohianmaan liiton talous- ja Päätösehdotus toimintasuunnitelmaluonnoksen vuosille 2024-2026.

Päätös

Hyväksyttiin.

Otteen oikeaksi todistaa

10.10.2023

with The Unit

Milla Threlfall pöytäkirjanpitäjä

Tiedoksi annettu 10.10.2023

Julkaistu 10.10.2023 Pyhännän kunta

OTE PÖYTÄKIRJASTA

 $§$  181 09.10.2023 Kunnanhallitus

# Muutoksenhakuohje koskee pykäliä: § 181

#### Muutoksenhakukielto

Päätökseen, joka koskee vain asian valmistelua tai täytäntöönpanoa, ei saa Kuntalain 136 §:n mukaan hakea muutosta.

tai

Päätökseen ei saa hakea muutosta valittamalla, koska päätöksestä voidaan tehdä Kuntalain 134 §:n 1 mom. mukaan kirjallinen oikaisuvaatimus.

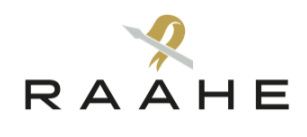

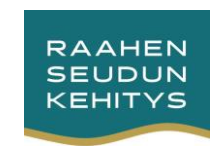

# **LAUSUNTO**

# Pohjois-Pohjanmaan liiton talous- ja toimintasuunnitelmaluonnos vuosille 2024-2026

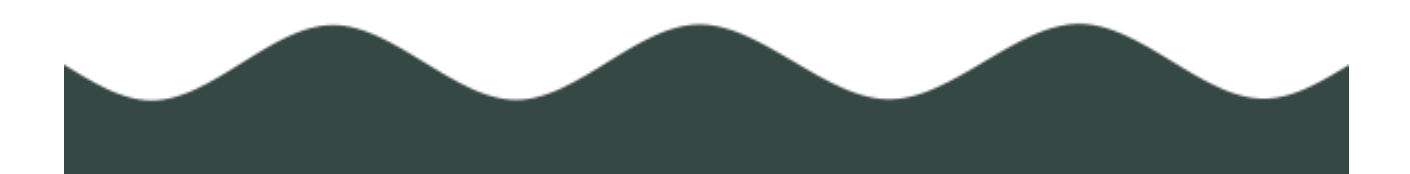

# Sisällysluettelo

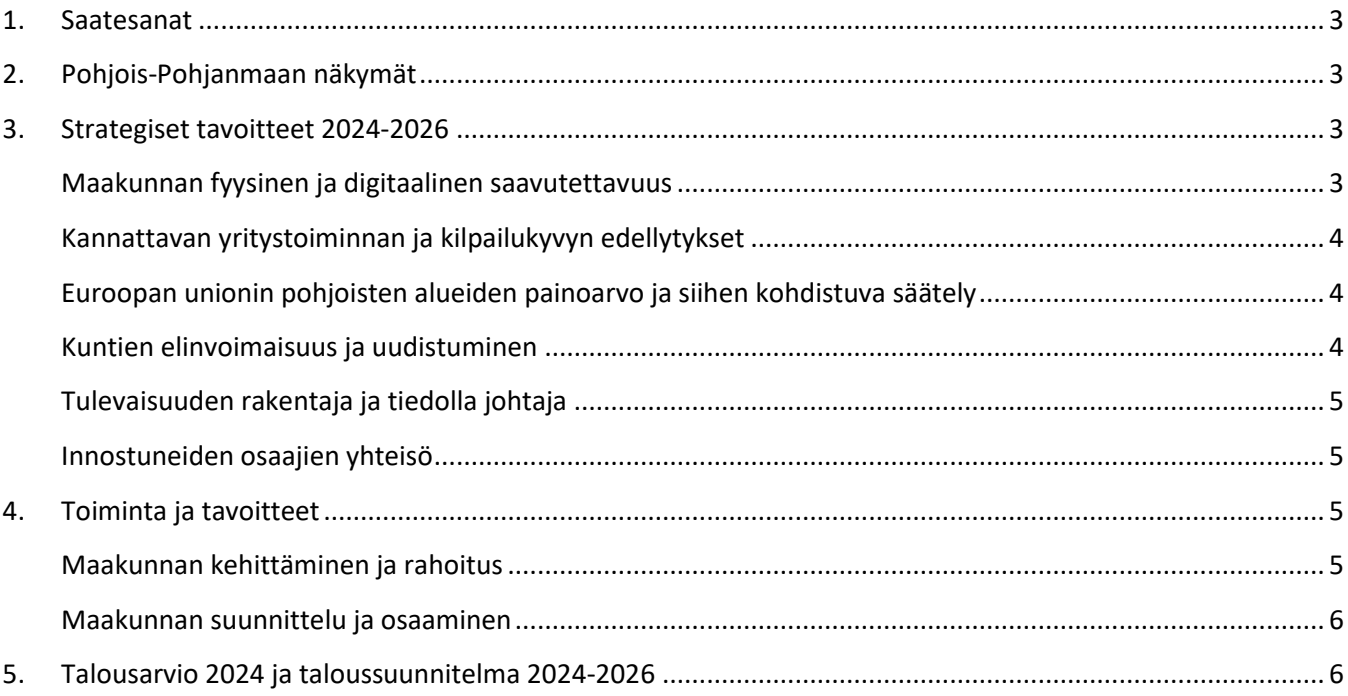

# <span id="page-28-0"></span>1. Saatesanat

Raahen kaupunki ja Raahen seudun kehitys kiittävät Pohjois-Pohjanmaan liittoa eri muodoissa tehtävästä hyvästä yhteistyöstä. Raahen kaupunki Pohjois-Pohjanmaan toiseksi suurimpana kaupunkina ja Raahen seudun kehitys seutukunnallisena kehittämisorganisaationa haluavat toimia jatkossakin tiiviissä yhteistyössä Pohjois-Pohjanmaan liiton kanssa alueellisessa kehittämis- ja edunajamistyössä. Raahen kaupunki ja Raahen seudun kehitys antavat tällä lausunnollaan näkemyksensä Pohjois-Pohjanmaan liiton talous- ja toimintasuunnitelmaluonnokseen vuosille 2024-2026 ja talousarvioon vuodelle 2024.

# <span id="page-28-1"></span>2. Pohjois-Pohjanmaan näkymät

### **Maakunnan väestönkasvu, työttömyys ja osaavan työvoiman saatavuus**

Koko maakunnan tasolla tarkasteltuna luonnollinen väestönkasvu on jatkunut laskusuuntaisena ja maakunnan väestönkasvu selittyy maahanmuutolla. Väestön kasvu keskittyy pääosin Oulun seudulle, mutta samalla muut alueen seudut ja suurin osa maakunnan kunnista kärsivät muuttotappiosta ja osittain vakavastakin osaavan työvoiman saatavuusongelmasta.

Työttömyyden ja osaavan työvoiman osalta kehitys on ollut kaksijakoista. Työttömyys on ollut kasvussa, mutta samalla osaavan työvoimasta on ollut pulaa tietyillä toimialoilla. *Raahen seudun osalta on todettava, että konepaja- ja metallialalla osaavan työvoiman saatavuus nähdään jo kasvun esteenä.*

# <span id="page-28-2"></span>3. Strategiset tavoitteet 2024-2026

Yleisesti voidaan todeta, että strategiset tavoitteet ja linjaukset ovat tulevaisuuteen tähtääviä, mahdollistavia ja tukevat maakunnan kilpailukyvyn, vetovoiman ja elinvoiman kehittämistä. *Strategian mukaisten toimenpiteiden vaikuttavuus tulee varmistaa koko maakunnan alueella* läpinäkyvien valmisteluprosessien ja kehittämishankkeiden avulla sekä laajalla osallistamisella ja tiedon jakamisella. Seuraavana on tuotu esille alueemme kehittämisen kannalta tärkeitä näkökulmia, jotka liittyvät maakuntaliitolle asetettaviin strategisiin tavoitteisiin ja edelleen niiden toteuttamiseksi suunniteltuihin toimenpiteisiin.

# <span id="page-28-3"></span>Maakunnan fyysinen ja digitaalinen saavutettavuus

Raahen alue raskaan teollisuuden ja suurhankkeiden alueena on riippuvainen liikenteen ja logistiikan toimivuudesta. Meri- ja maatuulivoimainvestoinnit sekä teollisuuden tarpeet ja muut kuljetukset aiheuttavat painetta liikennejärjestelmien toimivuudelle ja luovat jatkuvan tarpeen niiden kehittämiselle. *Raahen seudun liikenteen, Raahen sataman, valtatie 8:n ja alueen saavutettavuutta parantavien ratayhteyksien kehittäminen tulee kytkeä tiiviisti maakunnan liikennejärjestelmätyöhön*. Satamat sekä alueen liikennejärjestelmän kehittäminen tulee huomioida myös erityisesti huoltovarmuuden osalta.

Myös alueen fyysisessä saavutettavuudessa korostuu digitaalisuus. Tämä tapahtuu joukkoliikenteen kehittämisen muodossa. Tulevaisuuden joukkoliikenteen ratkaisut perustuvat älykkyyteen, mobiilisovelluksiin, automatisaatioon ja robotisaatioon.

*Valtatie 8:n merkitys tulee huomioida liikennejärjestelmien kehittämisessä entistä voimakkaammin.* Toimivat ratayhteydet parantavat etenkin metsä-, biotuote- ja kaivosteollisuuden sekä transitoliikenteen toimintaedellytyksiä, mutta myös Raahen alueen terästeollisuuden ja sataman toimintaedellytyksiä.

Raahen satama on erittäin tärkeä osa Pohjois-Pohjanmaan teollisuuden ja suurhankkeiden logistiikkaketjua. Sataman liikenne on ympärivuotista ja satama on valtakunnallisesti merkittävä kehittämiskohde. Raahen sataman toimintojen, palvelujen ja kapasiteetin kehittämiseksi on vastikään laadittu strategia, jonka toteuttamiseksi on suunniteltu useampien kehittämishankkeiden toteuttamista tulevien vuosien aikana. Pohjois-Suomen teollisuus ja logistiikkatarpeet hyötyisivät merkittävästi TEN-T:n ydinverkon sataman statuksen saamisesta alueelle, johon Raahen satamalla on kaikki edellytykset. *Koko maakunnan tuleekin tehdä yhteistä ja aktiivista edunajamistyötä, jotta Raahen satama saa TEN-T -ydinverkkostatuksen.*

# <span id="page-29-0"></span>Kannattavan yritystoiminnan ja kilpailukyvyn edellytykset

Tutkimus- ja innovaatiotoiminnan vahvistamisen sekä alueiden vahvuuksiin perustuvan älykkään erikoistumisen avulla alueiden kilpailukykyä ja elinvoimaa sekä uusien liiketoimintamahdollisuuksien muodostumista voidaan parantaa merkittävästi. Tulevaisuusorientoitunut yritysten toimintaympäristön kehittäminen on merkittävä osa kannattavan yritystoiminnan ja kilpailukyvyn edellytysten parantamista sekä alueen vetovoimaisuuden kehittämistä. Samaan aikaan on huolehdittava siitä, että alueille kohdistetaan niiden toteuttamiseksi tarvittavia resursseja.

*Raahen seudun osalta tämä tarkoittaa sitä, että alueelle suunnataan rahoitusta kunta- ja seudullista elinvoimastrategiaa tukevien kehittämishankkeiden lisäksi myös korkeatasoisen tutkimustoiminnan vaatiman infrastruktuurin rakentamiseksi*, jolla mahdollistetaan esimerkiksi vetyyn, energian varastointiin ja kierrätysteräksen käyttöön liittyvän tutkimus- ja kehitystoiminnan fyysinen toteuttaminen alueella.

SSAB Europen terästehtaalla suunnitellaan fossiilivapaaseen terästuotantoon siirtymistä. Investointipäätöstä odotetaan vuodelle 2024. *Toteutuessaan uusi terästuotantoinvestointi edellyttää tehtaan merkittävää osaamisprofiilin muutosta kohti sähkö- ja automaatiotekniikan osaamista. Tehtaan muutoksen vaatiman* s*ähkö- ja automaatiotekniikan koulutuksen toteutuminen Raahessa tulee varmistaa.*

Osaavan työvoiman saatavuuden parantamiseen liittyy vahvasti nuorten pysyminen alueella. Alueen osaamisperusta ja eri asteinen koulutustarjonta tulee kyetä turvaamaan myös uudentyyppisillä joustavammilla ja verkostomaisilla ratkaisuilla, kuten Raahessa kehitetyn *monikampusmallin* mukaisella toteutustavalla.

# <span id="page-29-1"></span>Euroopan unionin pohjoisten alueiden painoarvo ja siihen kohdistuva säätely

Maakunnan, seutujen ja kuntien etujen ajaminen ylimaakunnallisissa ja kansallisissa sekä Pohjoismaisissa ja laajemmin kansainvälisissä foorumeissa nähdään tärkeänä asiana alueen kilpailukyvyn ja saavutettavuuden sekä kansainvälisten investointien ja rahoituksen kanavoitumisen näkökulmasta. *Ukrainan sodan aikaisessa muuttuneessa maailmassa pohjoisten alueiden painoarvo on noussut entisestään erityisesti huoltovarmuuden näkökulmasta.*

# <span id="page-29-2"></span>Kuntien elinvoimaisuus ja uudistuminen

*Strategisten kehittämistoimenpiteiden ja rahoituksen kohdistaminen kuntien elinvoimaa ja työvoiman houkuttelevuutta lisääviin toimenpiteisiin on avainasemassa koko maakunnan menestymisessä.* Yksinomaan maakuntakeskuksen menestyminen, kasvu ja elinvoimaisuus ei pysty vetämään koko maakuntaa kasvu-uralle. *Raahen kaupungin ja seutukunnan osalta toivomme vahvaa tukea keskeisissä koko Suomen hiilineutraalisuutta edistävissä elinvoimahankkeissa, jotka ovat:*

- *Raahen SSAB:n terästehtaan fossiilivapaaseen teräksentuotantoon siirtymisen mahdollistaminen*
- *Fortumin Raahen suunnitteleman vihreän vedyn tuotantolaitosinvestoinnin eteenpäin vieminen*
- *Raahen sataman tukeminen merituulivoimahubin rakentamisessa*
- *Hanhikivi 1- ydinvoimalaitoksen tilanteen selkeyttäminen*

Hyvinvointialueen toiminnalla on myös erittäin suuri merkitys Pohjois-Pohjanmaan seutujen ja kuntien elinvoimaisuudelle. Erityisesti sairaalaverkkoon ja päivystykseen liittyvillä päätöksillä voidaan vaikeuttaa osaavan työvoiman saatavuutta entisestään ja siten jopa tuhota kuntien mahdollisuudet elinvoiman kehittämiselle. Tämän tyyppisissä uudistuksissa tarvitaan aluetalousvaikutusten kokonaisvaltaista tarkastelua ja arviointia sekä alueiden etujen ajamista, täydellisen keskittämispolitiikan tukemisen sijasta. *Raahen sairaalan toimintakyvyn turvaaminen kaikkina vuorokaudenaikoina ja kaikissa olosuhteissa on teollisuusvaltaiselle Raahen seudulle paitsi turvallisuusmyös kilpailukykytekijä.*

# <span id="page-30-0"></span>Tulevaisuuden rakentaja ja tiedolla johtaja

Tulevaisuustyön tekemiseen liittyy vahvasti vihreän siirtymän, energiatuotannon, teknologisen kehityksen ja niihin liittyvien mahdollisuuksien ymmärtäminen yhdistettynä eri alueiden maantieteellisiin sekä yritys- ja elinkeinoelämän vahvuuksiin. *Raahen kaupunki ja Raahen seutu on halukas ottamaan merkittävämpää roolia erityisesti vihreän siirtymän maakunnallisena koordinoijana.*

Pohjois-Pohjanmaan liitolla on merkittävä rooli kuntien ja seutujen osallistamisessa, paikallistason näkökulmien ja tavoitteiden kokoajana ja kiteyttäjänä sekä tulevaisuus- ja tilannekuvien muodostamisessa ja edelleen tiedon jakamisessa ja välittämisessä. *Maakunnallisia, seudullisia ja kuntakohtaisia tilannekuvia tulee edelleen hyödyntää aktiivisessa kansallisen ja kansainvälisen tason edunajamisessa.* Niiden avulla mahdollistetaan myös alueellisten ja sektorikohtaisten kehittämistoimenpiteiden toteuttaminen ja siten koko maakunnan kehittyminen.

# <span id="page-30-1"></span>Innostuneiden osaajien yhteisö

Henkilöstön työhyvinvointi sekä tulevaisuuden asiantuntijuutta tukevat työ- ja toimintatavat ovat merkittävässä asemassa organisaation onnistumisessa, toimenpiteiden toteuttamisessa ja strategisten tavoitteiden saavuttamisessa.

Tätä strategista tavoitetta voisi laajentaa ja ulottaa siihen liittyvien toimenpiteiden toteuttaminen myös kuntiin ja maakunnassa toimiviin yrityksiin esimerkiksi kehittämishankkeiden muodossa. *Yrittäjien oma jaksaminen ja ajankäytön hallinta nousevat yhä useammin esille erilaisissa barometreissa.*

# <span id="page-30-2"></span>4. Toiminta- ja tavoitteet

# <span id="page-30-3"></span>Maakunnan kehittäminen ja rahoitus

Aluekehittämisessä kuntien sekä kunnallisten ja seutukunnallisten kehittämistoimijoiden rooli aktiivisena elinvoiman kehittäjä ja kehitysedellytysten luojana on merkittävä. *Eri rahoitusvälineistä kanavoitavien hankerahoitusten kohdistaminen kunta- ja aluelähtöisiin seutujen elinvoimaa ja yritysten toimintaedellytyksiä parantaviin hankkeisiin nähdään erittäin tärkeänä asiana.*

Kuntien roolia yrityskehittämisessä on mahdollista nostaa ja kehittää ja Raahen kaupunki on valmis eri tyyppisten pilottikokeilujen kokeilualustaksi. Raahen kaupunki on valmis myös yrityksille suunnattujen rahoitusinstrumenttien edelleen kehittämiseen ja kokeiluihin.

# <span id="page-31-0"></span>Maakunnan suunnittelu ja osaaminen

Aluesuunnittelutehtävien kolme osa-aluetta – maakuntaohjelma, maakuntakaava ja tulevaisuus muodostavat toisiansa täydentävän kokonaisuuden. Maakunnan ja eri seutujen kilpailukyvyn kehittymisen ja resurssien mahdollisimman tehokkaan allokoimisen näkökulmasta aluesuunnittelun tulee olla tulevaisuusorientoitunutta ja ennakoivaa, mutta samaan aikaan mahdollistavaa ja muutosjoustavaa sekä alueiden tarpeet huomioivaa. Toimintaympäristössä tapahtuviin muutoksiin reagoinnin tulee olla nopeaa ja samalla tarvitaan myös valmiutta sekä resursseja nopeiden kokeilujen toteuttamiseen.

Kansainvälisten teollisten investointien toteutumisen näkökulmasta kaavoitus- ja lupaprosessien nopeus on avainasemassa. Kaavoitus- ja lupaprosessien hallinnollisella nopeuttamisella vahvistetaan koko Suomen kilpailukykyä ja parannetaan mahdollisuuksia houkutella uusia kansainvälisiä investointeja. Haluamme erityisesti korostaa, että *luvitusta tulee sujuvoittaa sellaisille fossiilivapaille brownfield-investointihankkeille, joilla vähennetään Suomen CO2-päästöjä.*

# <span id="page-31-1"></span>5. Talousarvio 2024 ja taloussuunnitelma 2024-2026

Vuoden 2024 talousarvion ja tulevien vuosien talousarvioiden osalta Raahen kaupunki edellyttää tiukkaa talouskuria.

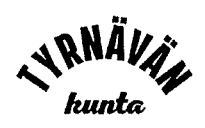

Kunnanhallitus

 $\S$  227

16.10.2023

# Lausuntopyyntö Pohjois-Pohjanmaan liiton talous- ja toimintasuunnitelmaluonnoksesta<br>vuosille 2024–2026

### Kunnanhallitus 16.10.2023 § 227 327/00.05.00/2023

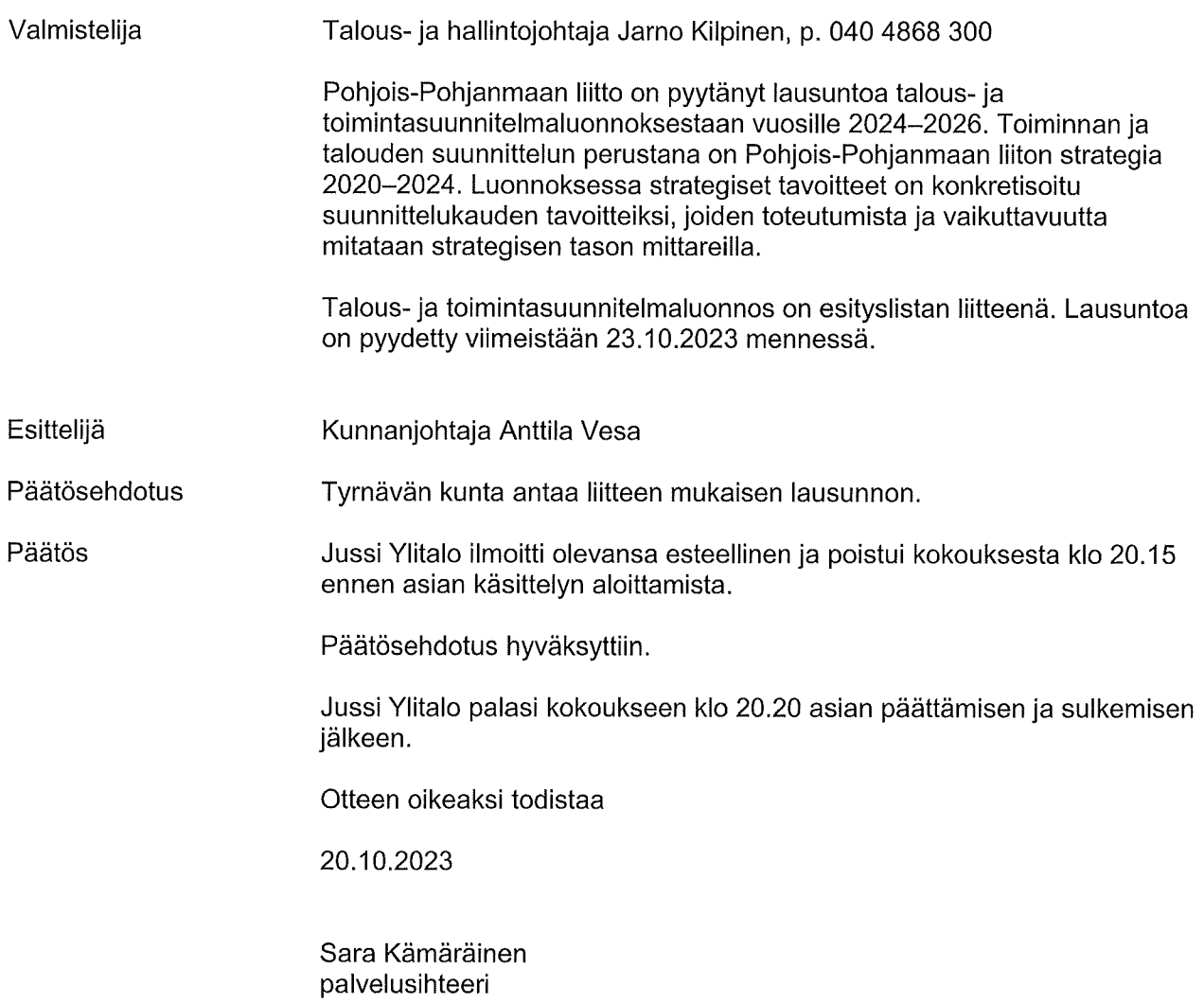

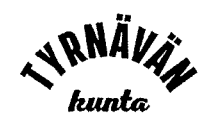

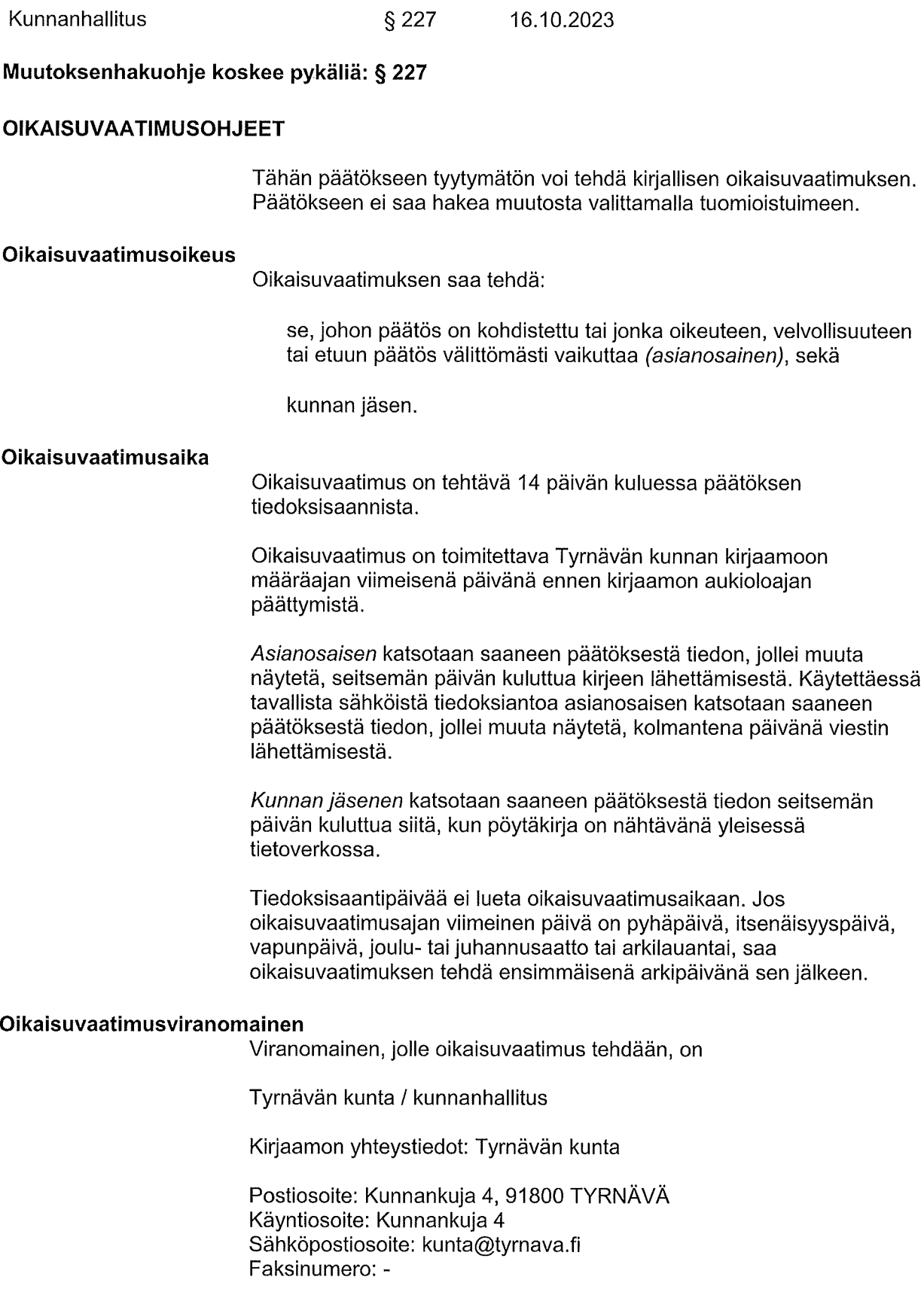

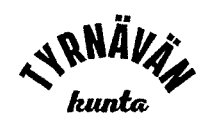

Kunnanhallitus

§ 227 16.10.2023

Puhelinnumero: 050 360 2302

Kirjaamon aukioloaika on maanantaista perjantaihin klo 8 - 15.

### Oikaisuvaatimuksen muoto ja sisältö

Oikaisuvaatimus on tehtävä kirjallisesti. Myös sähköinen asiakirja täyttää vaatimuksen kirjallisesta muodosta.

Oikaisuvaatimuksessa on ilmoitettava:

päätös, johon haetaan oikaisua miten päätöstä halutaan oikaistavaksi millä perusteella oikaisua vaaditaan.

Oikaisuvaatimuksessa on lisäksi ilmoitettava tekijän nimi, kotikunta, postiosoite ja puhelinnumero.

Jos oikaisuvaatimuspäätös voidaan antaa tiedoksi sähköisenä viestinä, vhtevstietona pyydetään ilmoittamaan myös sähköpostiosoite.

### Pöytäkirja

Päätöstä koskevia pöytäkirjan otteita ja liitteitä voi pyytää Tyrnävän kunnan kirjaamosta.

### Pohjois-Pohjanmaan liitto

Viite: Pohjois-Pohjanmaan liiton lausuntopyyntö 26.9.2023 Pohjois-Pohjanmaan liiton talous- ja toimintasuunnitelmaluonnoksesta vuosille 2024-2026

### Oulun kaupunkiseudun kuntien lausunto Pohjois-Pohjanmaan liiton talous- ja toimintasuunnitelmaluonnoksesta vuosille 2024-2026

Strategiset tavoitteet vuosille 2024-2026 ovat kannatettavia Oulun seudun kuntien näkökulmasta. Erityisesti maakunnan fyysinen ja digitaalinen saavutettavuus sekä kannattavan yritystoiminnan ja kilpailukyvyn edellytykset ovat tärkeitä tavoitteita. Myös tavoite selkiyttää johtamisjärjestelmää ja uudistaa liiton toimintakulttuuria on nähtävä Oulun seudun kuntien näkökulmasta tervetulleina toimenpiteinä.

Talousarvioesityksessä on toimintakuluja pystytty laskemaan meneillä olevan vuoden talousarvioon verrattuna 1,5 %, mikä on nähtävä kannatettavana. Henkilöstömäärän on arvioitu pienenevän vuodesta 2023, mikä edesauttaa talouden pysymistä tasapainossa. vaikka palkankorotukset omalta osaltaan nostavat henkilöstömenoja.

Talousarviossa ehdotetaan kolmen prosentin kasvua kuntien maksuosuuksissa vuoteen 2023 verrattuna. Oulun seudun kunnat edellyttävät tiukkaa talouskuria myös liiton talousarvion laadinnassa ja olisikin tavoitteellista pyrkiä selviytymään ilman kuntamaksuosuuksien korotuksia tai hyvin kohtuullisilla korotuksilla.

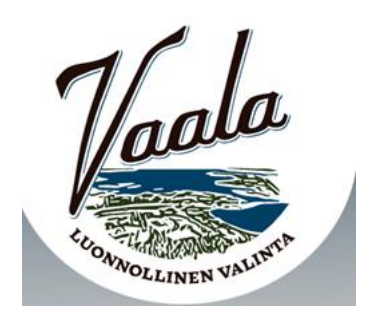

Pohjois-Pohjanmaan liitto

Vaalan kunnan lausunto Pohjois-Pohjaanmaan liiton talous- ja toimintasuunnitelmaluonnoksesta vuosille 2024-2026.

Luonnoksen strategiset tavoitteet ovat konkreettisia ja oikeaan osuvia. Vaalan kunta pitää tärkeänä maakunnan tasapuolista kehittämistä, joka on varmaan itsestään selvää.

Koko ajan kriittisemmäksi menestystekijäksi nouseva osaavan työvoiman saatavuuden parantaminen vaatii myös maakuntaliiton toimenpiteitä. Koulutusta tulisi ohjata siihen suuntaan, jossa maakunnallisesti olisi koulutusvajetta.

Lisäksi pidämme tärkeänä, että maakuntaliiton jäsenkuntien maksuosuutta ei v. 2024 kasvateta.

Vaalassa 23.10.2023

Minna Kärkkäinen kunnanjohtaja

Vaalan kunta

# Vahvistus

Tapahtuma 09222115557503194004

# Dokumentti

Lausunto - Vaalan kunta Päädokumentti 1 sivu Aloitettu henkilön Hanna Karppinen (HK) toimesta kello 2023-10-23 09:34:09 CEST (+0200) Viimeistelty kello 2023-10-23 09:36:47 CEST (+0200)

# Aloittava puolue

### Hanna Karppinen (HK)

Vaalan kunta Yrityksen rek. nro. 0190027-0 hanna.karppinen@vaala.fi +358400855921

# Allekirjoittajat

Minna Kärkkäinen (MK) minna.karkkainen@vaala.fi

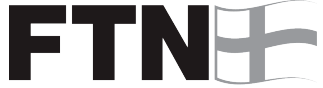

**FINNISH TRUST NETWORK** Suomalaisen FTN:n palauttama nimi oli "MINNA KÄRKKÄINEN" Allekirjoitettu 2023-10-23 09:36:47 CEST (+0200)

Scrive on tehnyt tämän vahvistuksen. Kursivoidut tiedot on turvallisesti vahvistettu Scriven toimesta. Jos haluat saada lisätietoja tästä dokumentista, tutustu piilotettuihin liitteisiin. Käytä tähän tarkoitukseen PDF-lukijaa, joka voi näyttää piilotetut liitteet, esim. Adobe Readeria. Ole hyvä ja ota huomioon, että jos dokumentti on tulostettu, tällaisen tulostetun kopion alkuperää ei voida vahvistaa ja tällaisesta kopiosta puuttuu lisäksi kaikkien piilotettujen liitteiden tarjoama sisältö. Digitaalinen allekirjoitus takaa sen, että dokumentti voidaan todistaa aidoksi matemaattisesti ja ilman Scrive-palvelua. Scrive tarjoaa myös mahdollisuuden dokumentin alkuperän automaattiseen vahvistamiseen: https://scrive.com/verify

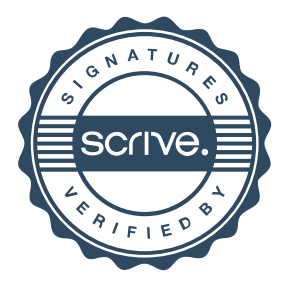

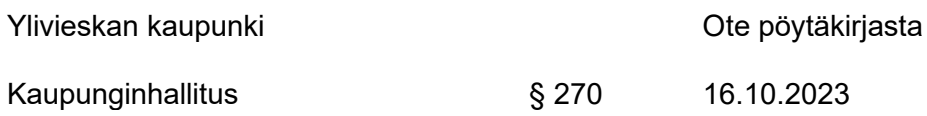

### **Lausuntopyyntö Pohjois-Pohjanmaan liiton talous- ja toimintasuunnitelmaluonnoksesta vuosille 2024–2026**

Kaupunginhallitus 16.10.2023 § 270 1769/02.00/2023

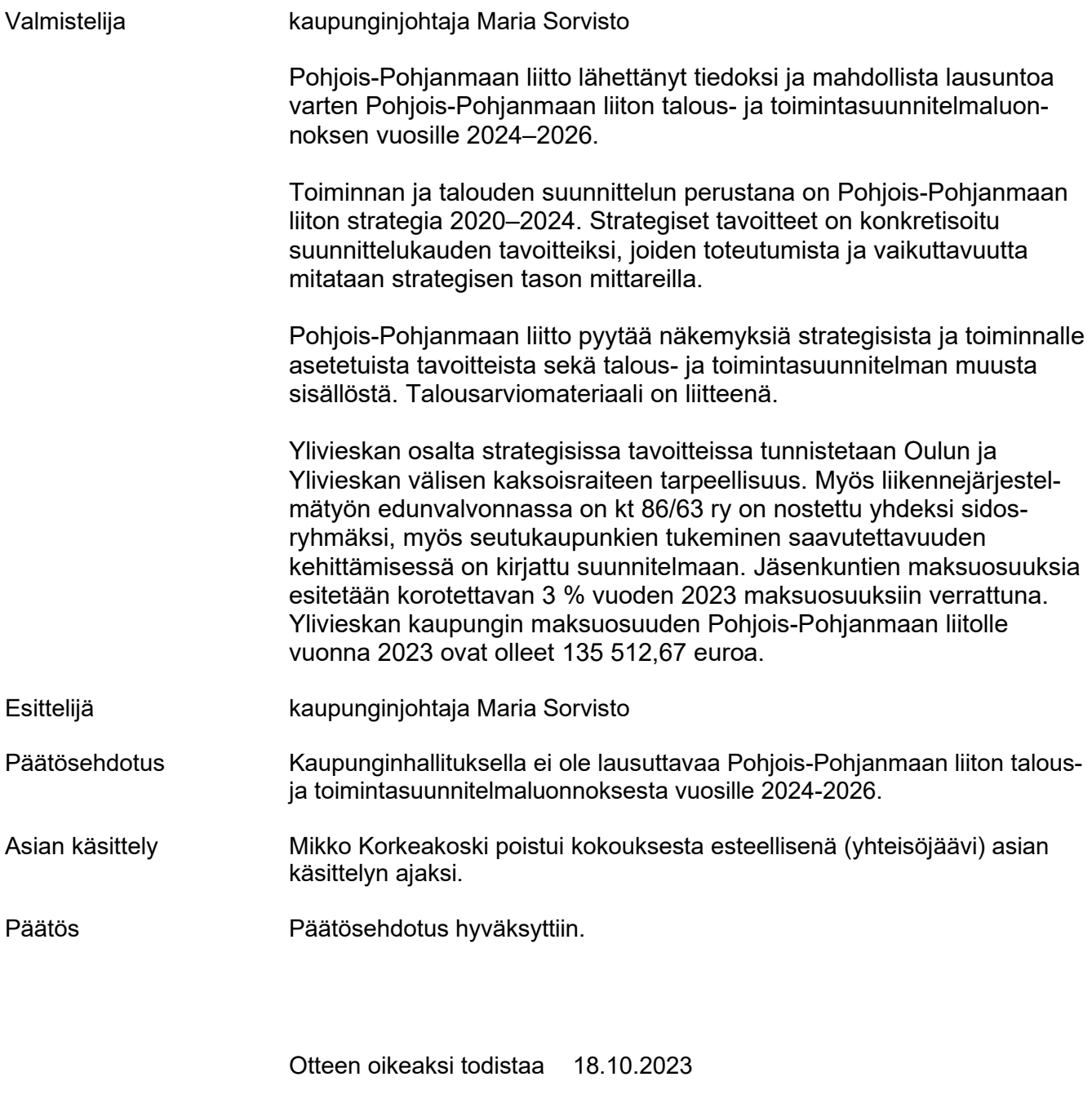

Joonas Yliluoma pöytäkirjanpitäjä

Ylivieskan kaupunki Ote pöytäkirjasta

Kaupunginhallitus **§ 270** 16.10.2023

#### **Muutoksenhakuohje koskee pykäliä: § 270**

#### **Muutoksenhakukielto**

Päätökseen ei voi hakea muutosta, jos:

- 1. päätös koskee vain asian valmistelua tai täytäntöönpanoa (Kuntalaki 136 §).
- 2. päätös koskee virka- ja työehtosopimuksen tulkintaa tai soveltamista ja asia voidaan saattaa ratkaistavaksi työtuomioistuimessa (TTL 1 § ja KVhl 50 § 2 mom).
- 3. laissa on säädetty muutoksenhakukiellosta asiassa tehtyyn päätökseen.

### **Pöytäkirja**

Päätöstä koskevia pöytäkirjan otteita ja liitteitä voi pyytää Ylivieskan kaupungin kirjaamosta.

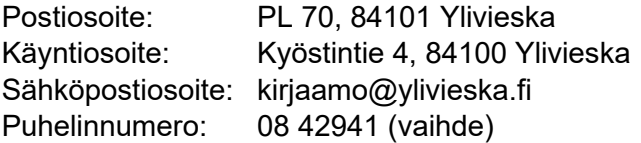

Kirjaamon aukioloaika on maanantaista perjantaihin klo 09.00 – 15.00.

### **Pöytäkirja on yleisesti nähtävillä Ylivieskan kaupungin kotisivuilla alkaen 18.10.2023.**

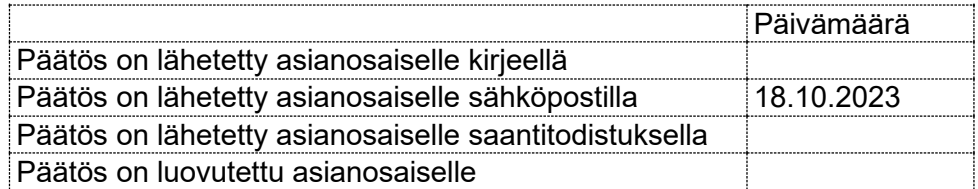